## **LIÇÃO PONTO A PONTO - LPP**

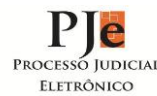

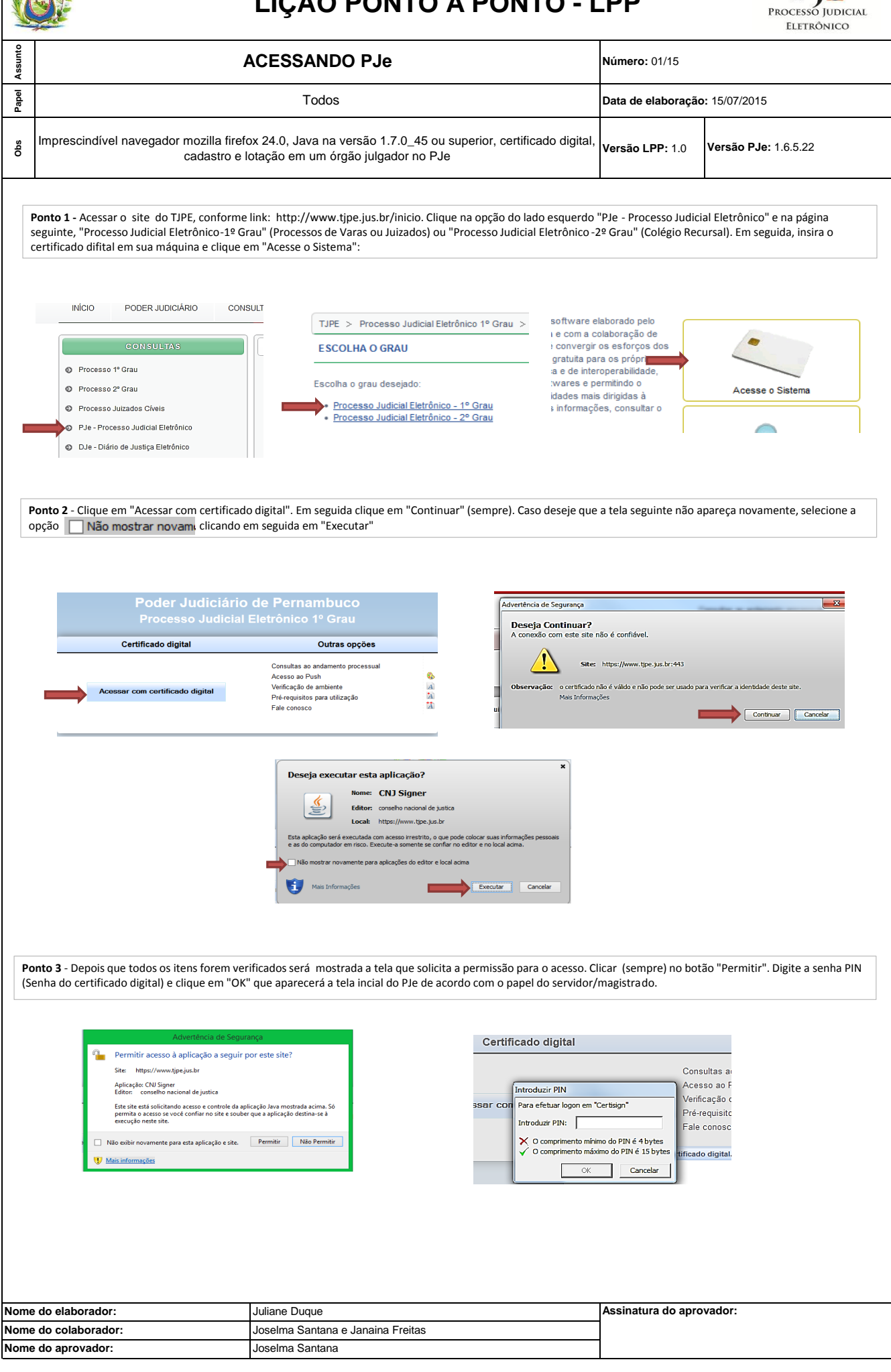